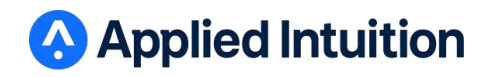

**February 2020**

## **Spectral Training Guide**

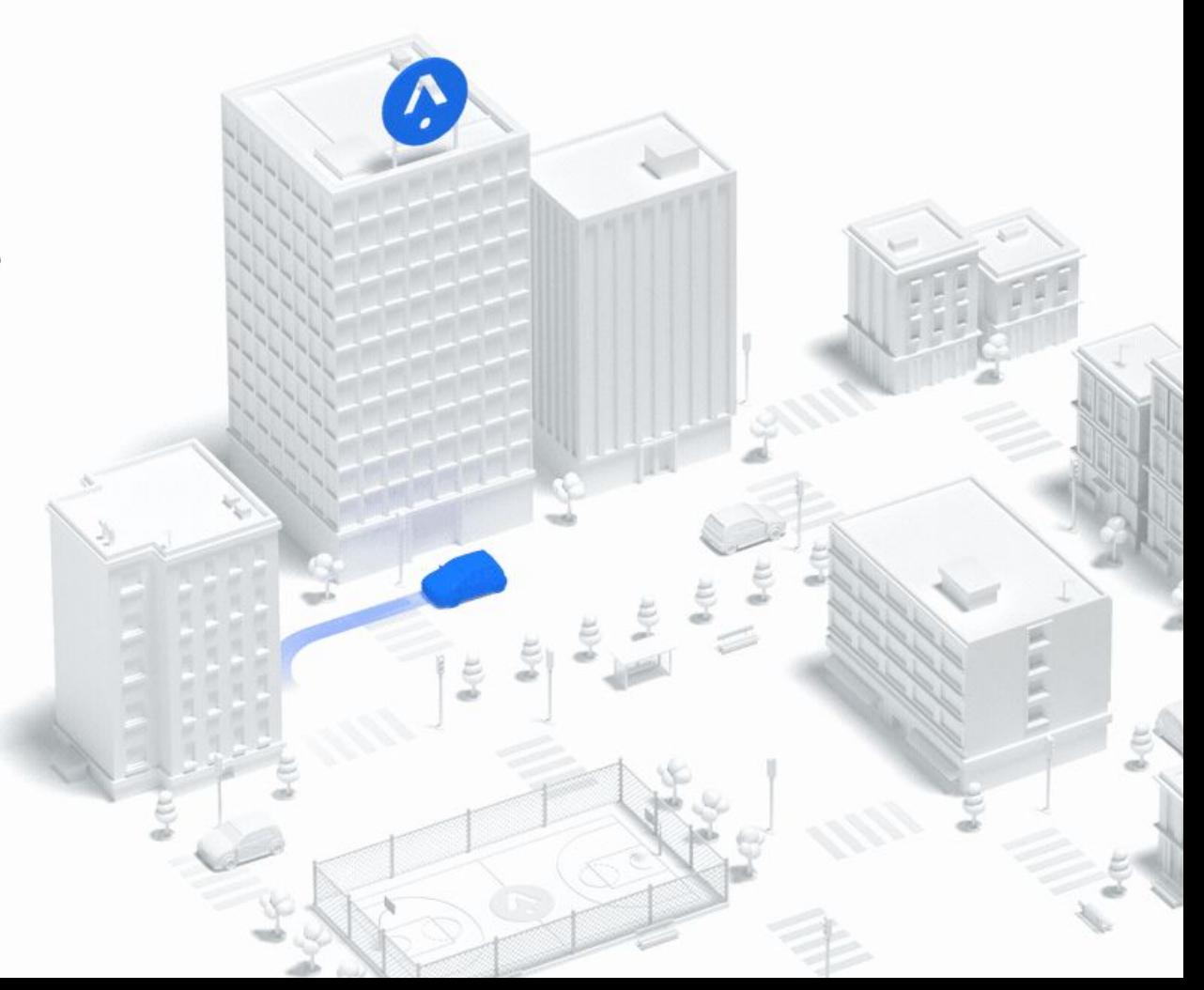

## **Agenda**

- **1.** Run a simulation
- **2.** Create scenarios
- **3.** Additional capabilities

**4.** Spectral

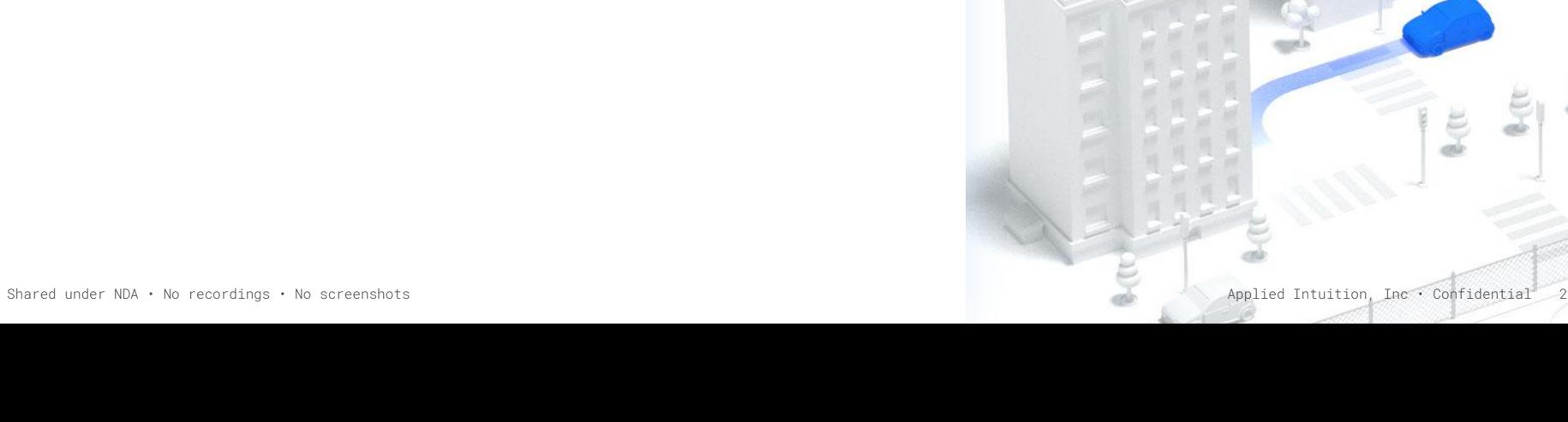

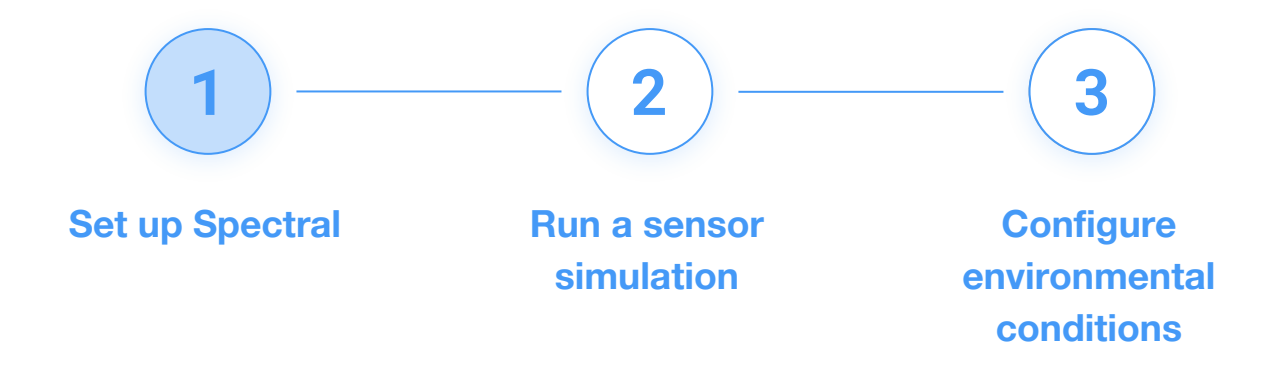

## Set up Spectral

## **Documentation**

Documentation is available online.

Keep the documentation handy, this will be helpful during the hands-on exercises.

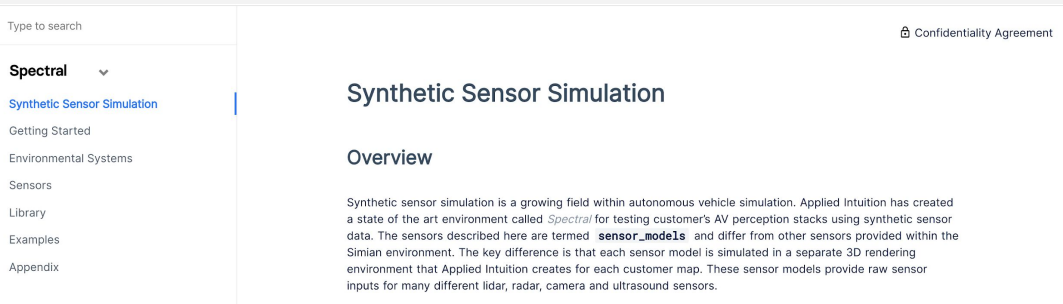

**Spectral documentation is available as HTML**